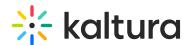

## What URLs does an end-user access when playing back?

Last Modified on 08/06/2020 5:08 pm IDT

An end-user accesses the following URLs when playing back:

- stats.kaltura.com
- analytics.kaltura.com
- cfvod.kaltura.com
- cdnapisec.kaltura.com
- klive-a.akamaihd.net
- klive.kaltura.com
- fstlive.kaltura.com

⚠ Many of these URLs are CDN-based. Kaltura cannot provide static IP addresses for firewall/proxy exceptions.